# HERRAMIENTA SOPORTE PARA LA PLANIFICACIÓN DE REDES URBANAS

Anexo B:

MÉTODOS DE PREVISIÓN

## JAIRO DAVID ERAZO BOTERO JORGE ENRIQUE CIFUENTES DIAZ

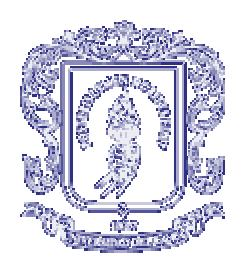

UNIVERSIDAD DEL CAUCA FACULTAD DE INGENIERÍA ELECTRÓNICA Y TELECOMUNICACIONES DEPARTAMENTO DE TRANSMISIÓN POPAYÁN 2002

Anexo B:

# MÉTODOS DE PREVISIÓN

# TABLA DE CONTENIDO

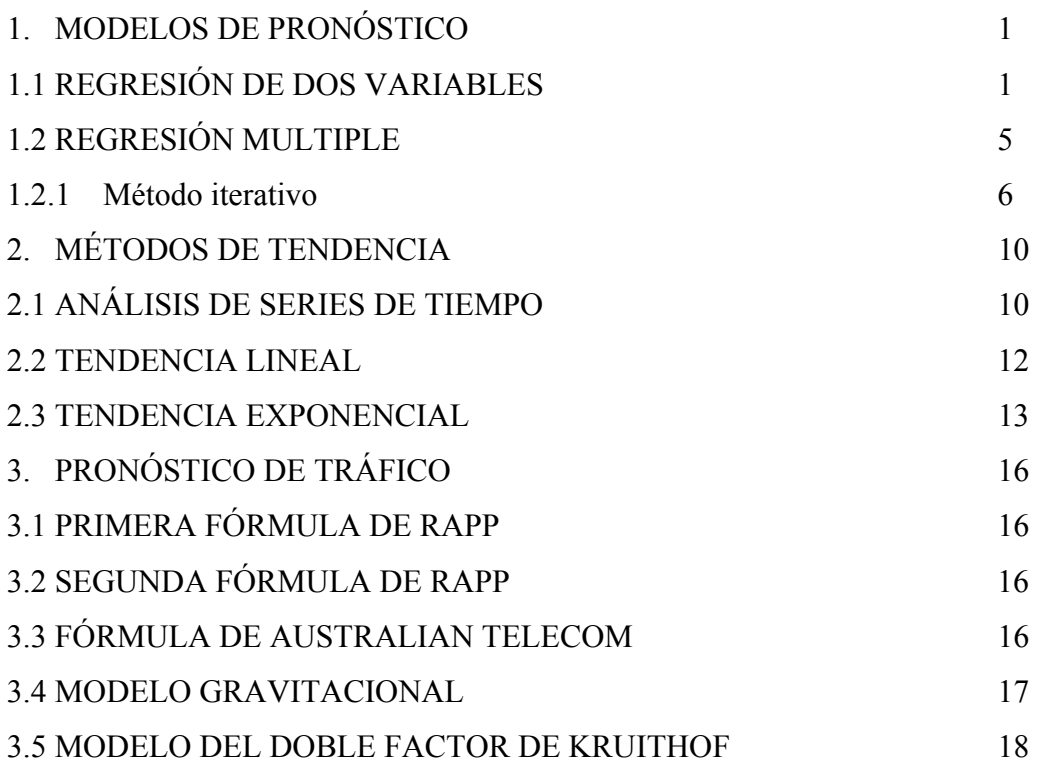

3

Pág.

## **1. MODELOS DE PRONÓSTICO**

Hay dos clases principales de modelos: los modelos de *regresión de una sola ecuación* y los modelos de *regresión de ecuaciones múltiples*. El primero comprende modelos en los cuales se asume que la variable dependiente es una función lineal de varias variables explicativas e independientes.

La segunda clase de modelo, el modelo de regresión de ecuaciones múltiples, da la posibilidad de tener en cuenta simultáneamente las interrelaciones entre un conjunto de variables. La debilidad de los modelos de ecuaciones múltiples es que las variables explicativas pueden ser interdependientes. La posible realimentación entre la variable dependiente y las variables explicativas es despreciable.

#### **1.1 Regresión de dos variables**

Se quiere estudiar la relación entre dos variables, *x* y *y*. A fin de describir esta relación estadísticamente, se necesita un conjunto de observaciones de pares de valores, uno para cada variable:

$$
(x_1, y_1), (x_2, y_2), \ldots, (x_n, y_n)
$$

Representando gráficamente estas cantidades, se encuentra que ellas muestran un patrón consistente, por lo que es posible dibujar una curva que "se ajuste" a esos puntos. Se presentan entonces dos problemas:

- a) decidir el tipo de curva a usar;
- b) elegir la "mejor" curva de ese tipo.

El primer problema se resuelve por lo general simplemente mirando una representación gráfica de los pares de valores observados  $(x_i, y_i)$  y, de preferencia, eligiendo por observación un tipo de curva simple. Al respecto, son muy populares las líneas rectas.

El segundo problema: escoger los valores óptimos para los parámetros de la curva, puede resolverse solamente después de haber adoptado algún criterio que informe sobre la calidad de la curva. El criterio más usado es el de los mínimos cuadrados. Esto se debe a sus propiedades intuitivas y a sus propiedades matemáticas. De acuerdo con el criterio de mínimos cuadrados una curva es buena si *S*, la suma de los cuadrados de las "distancias" desde los puntos dados a la curva, es pequeña. La mejor curva es aquélla en la cual el valor de *S* es el más pequeño.

El segundo problema puede entonces reformularse de la siguiente manera: *determinar los valores de parámetro que minimizan S*.

En el caso de querer determinar si una línea recta se ajusta a las observaciones, se asume una relación lineal entre *x*, la variable independiente, e *y*, la variable dependiente. El hecho de que las observaciones  $(x_i, y_i)$  no caigan sobre una línea se atribuye a la influencia de un término de error.

En resumen, se asume que:

$$
y = \alpha + \beta x + \varepsilon \tag{1.1}
$$

Los parámetros  $\alpha$  y β son desconocidos. El error ε es aleatorio pero tiene un valor esperado igual a cero.

Sean *a* y *b* las estimaciones de α, respecto de β B. El valor calculado para *y* a partir de un valor dado *xi* usando estos estimados es:

$$
\hat{y}_i = a + b \cdot x_i \tag{1.2}
$$

Observando el par  $(x_i, y_i)$ , de modo que  $y_i - \hat{y}_i$  es la desviación de la línea de este punto particular, se tiene que encontrar las estimaciones de *a* y *b*, que minimizan:

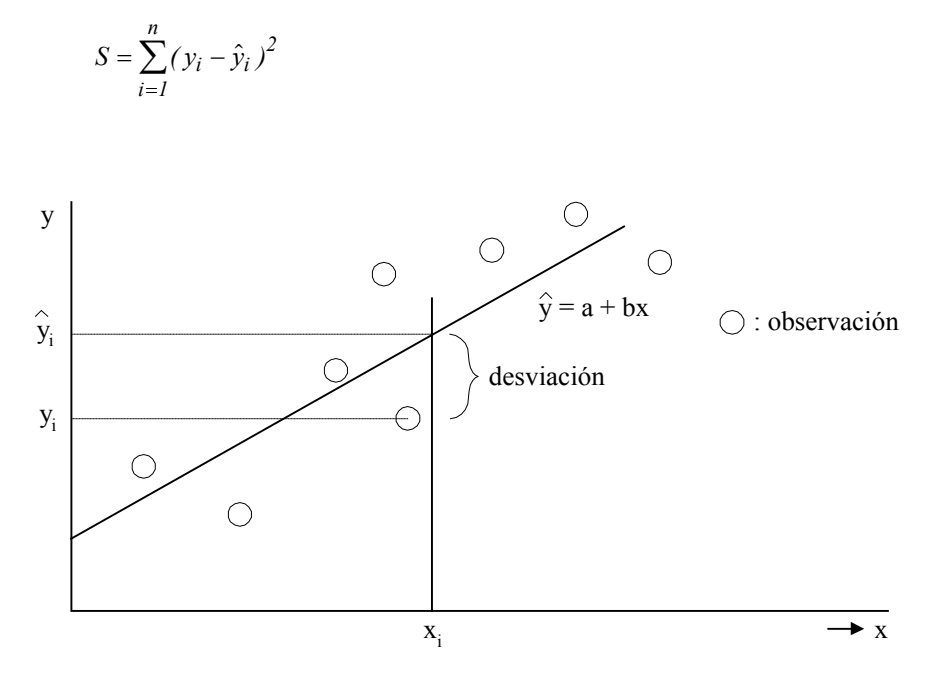

**Figura 1: Las observaciones y la línea.** 

Nótese que solamente interesan las desviaciones verticales. Esto no es sorprendente ya que el objetivo es predecir el valor *y -* cuando es dado un nuevo valor de *x-*. En general, se escoge entre tres posibilidades:

- V: Distancias verticales
- H: Distancias horizontales
- P: Distancias perpendiculares a la línea

La figura 2 da los resultados obtenidos, empezando por las mismas observaciones en estos tres casos.

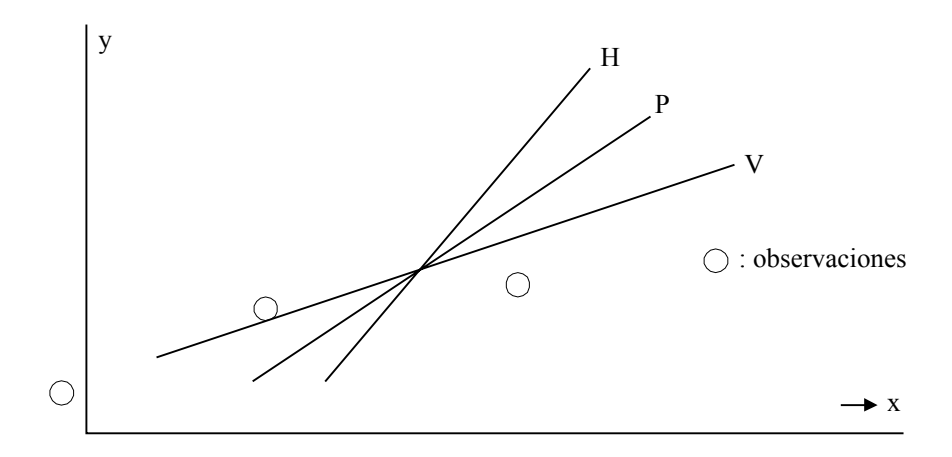

**Figura 2 : Influencia de la "distancia" escogida.** 

Las estimaciones de *a* y *b* se deciden resolviendo:

$$
\frac{\partial S}{\partial a} = 0 \quad y \quad \frac{\partial S}{\partial b} = 0
$$

donde

$$
S = \sum_{i=1}^{n} (y_i - a - b \cdot x_i)^2
$$

El resultado es:

$$
b = \frac{n \sum_{i=1}^{n} x_i y_i - \sum_{i=1}^{n} x_i \sum_{i=1}^{n} y_i}{n \sum_{i=1}^{n} x_i^2 - \left(\sum_{i=1}^{n} x_i\right)^2}
$$
(1.3)

$$
a = y - b \cdot x \tag{1.4}
$$

Para juzgar la calidad de la línea así producida, se calcula el coeficiente de correlación *r*.

$$
r^{2} = \frac{\sum (\hat{y}_{i} - \bar{y})^{2}}{\sum (y_{i} - \bar{y})^{2}} = \frac{\text{Varianza estimada}}{\text{Varianza total}}
$$
 (1.5)

Luego *r* tiene el mismo signo que *b* y cae en [-1, +1]. *r = 0* indica falta de correlación, en otras palabras: una línea recta no puede representar la relación entre *y* e *x*.

Si *r* se desvía de cero, hay dificultades para juzgar la bondad del ajuste entre las observaciones y la línea recta. Por lo tanto, tienen que aplicarse otros métodos.

Si el valor obtenido de *r* es satisfactorio, se puede usar

$$
y = a + b \cdot x
$$

para hallar los estimados de *y*, dado cualquier valor de *x*.

Lo antes expuesto se ha limitado a una relación lineal entre *x* e *y*. Sin embargo, el mismo método puede aplicarse a ciertos casos donde parece más apropiada una relación no lineal.

Para esto es suficiente que la relación pueda obtenerse en una forma lineal, por medio de una transformación adecuada de los datos.

Por ejemplo, si se asume que la relación puede expresarse por

$$
y = \alpha \cdot e^{\beta \cdot x} \tag{1.6}
$$

entonces  $ln y = ln \alpha + \beta \cdot x$  (1.7a)

o  $z = \gamma + \beta \cdot x$  (1.7b)

Se determinan los estimados de *c* y *b* para γ , respecto de β, en la forma usual y sigue el pronóstico con:

$$
y = e^{z} = e^{c+b \cdot x} = e^{c} \cdot e^{b \cdot x}
$$
 (1.7c)

#### **1.2 Regresión Múltiple.**

Si el valor de *r* no es satisfactorio, significa que la varianza residuo (= varianza total varianza estimada) es muy grande. La varianza residual es

$$
(y_i - \hat{y}_i)^2
$$

y puede tener un alto valor sólo si al menos algunos de los residuos  $y_i - \hat{y}_i$  son grandes, lo cual significa que las distancias verticales entre las observaciones y la línea *y = a + bx* son amplias.

No obstante, si la variable *y* estudiada parece depender de otras variables además de *x*, se puede tratar de reducir los residuos introduciendo uno o más factores "explicativos", *x1, x2,* etc. Los principales métodos a ser aplicados son el *Método Iterativo* y el *Método Directo,* se describe el primero que fue el usado para el desarrollo de la herramienta software de que trata este documento*.* 

#### **1.2.1 Método Iterativo.**

Este método se llama iterativo porque trabaja en pasos. Se lo prefiere cuando los factores explicativos a utilizarse no se han decidido por anticipado.

Debe notarse que aunque el método implica cierto grado de aproximación, los resultados numéricos serán suficientemente exactos para casos prácticos.

Paso 1 Seleccionar una pareja de factores explicativos posibles,  $x_1$ , ...,  $x_n$  para lo cual se dispone de buenos pronósticos (número de abonados, habitantes, etc.).

Paso 2 Calcular los coeficientes de correlación entre la variable dependiente *y* cada uno de los factores explicativos *x1, ..., xn.* 

El coeficiente de correlación se calcula a partir de:

$$
R(y_i x_i) = \frac{D_i}{\sqrt{G_i \cdot H_i}}
$$

donde G

$$
D_i = n \sum x_i y_1 - \sum x_i \sum y_1
$$
  
\n
$$
G_i = n \sum y_i^2 - (\sum y_1)^2
$$
  
\n
$$
H_i = n \sum x_i^2 - (\sum x_i)^2
$$

 Debe tenerse en cuenta que *y1* representa lo que se desea pronosticar, como ejemplo se puede tomar el número de llamadas locales o cualquier otro parámetro.

- Paso 3 Seleccionar el factor explicativo que tiene el coeficiente de correlación más alto, con  $y_l$ .
- Paso 4 Si se supone que este factor es *x2*, se hace el primer intento con la función de regresión:

$$
y_1 = a_1 + b_1 \cdot x_2
$$

y se calculan los parámetros de *a* y *b* como sigue:

$$
a_1 n + b_1 \sum x_2 = \sum y_1
$$

$$
a_1 \sum x_2 + b_1 \sum x_{2i}^2 = \sum x_2 y_1
$$

donde,

$$
b_1 = (n\sum x_2y_1 - \sum x_2\sum y_1)/(n\sum x_{2i}^2 - (\sum x_2)^2)
$$
  
\n
$$
b_1 = \sum (x_2 - \overline{X})(y_1 - \overline{Y})/\sum (x_2 - \overline{X})^2
$$
  
\n
$$
b_1 = \sum x_2y_1/\sum x_{2i}^2
$$

10

donde  $\overline{X}$  y  $\overline{Y}$  son las medidas muestrales de *X* y *Y* y se define  $x_2 = (x_2 - \overline{X})$  y  $y_1 = (y_1 - \overline{Y})$ .

Ahora

$$
a_1 = (\sum x_{2i}^2 \sum y_1 - \sum x_2 \sum x_2 y_1) / (n \sum x_{2i}^2 - (\sum x_2)^2)
$$
  

$$
a_1 = \overline{Y} - b_1 \overline{X}
$$

Este ultimo paso se puede obtener directamente mediante manipulación algebraica simple.

Paso 5 Calcular los residuos

$$
r_1 = y_1 - (a_1 + b_1 \cdot x_2) \tag{1.8}
$$

- Paso 6 Calcular los coeficientes de correlación entre  $r_1$ : *s* y cada uno de los factores explicativos sobrantes, en este caso  $x_1, x_3, \ldots, x_m$
- Paso 7 Seleccionar el factor explicativo restante que tiene el coeficiente de correlación más alto con *r1*.
- Paso 8 Si a este factor se le llama x1, hacer el segundo intento utilizando la función de regresión

$$
r_1 = a_2 + b_2 \cdot x_1 \tag{1.9}
$$

 y se calculan los parámetros *a2* y *b2*, de acuerdo con los métodos a las expresiones vistas en el Paso 4.

Paso 9 La función de la prueba 1, junto con la función de la prueba 2, dan ahora

$$
y_1 = (a_1 + b_1 \cdot x_2) + r_1 =
$$
  
=  $(a_1 + b_1 \cdot x_2) + (a_2 + b_2 \cdot x_1) =$   
=  $(a_1 + a_2) + b_2 \cdot x_1 + b_1 \cdot x_2$ 

11

 la cual es una mejora comparada con la función de regresión de la primera prueba.

Paso 10 Calcular los residuos

$$
r_2 = y_1 - [(a_1 + a_2) + b_2 \cdot x_1 + b_1 \cdot x_2]
$$

- Paso 11 Calcular los coeficientes de correlación entre los  $r_2$ : sy cada uno de los factores explicativos restantes, en este caso *x3, ..., xn*
- Paso 12 Llevar adelante la prueba 3 y seguir de la misma forma mientras los residuos calculados no sean lo suficientemente pequeños.

Un ajuste perfecto no significará que todos los residuos sean cero. Este estado solamente se alcanzará cuando el número de parámetros sea el mismo que el número de observaciones en el material estadístico.

# **2. MÉTODOS DE TENDENCIA**

Una serie de tiempo es un conjunto de observaciones de una cantidad como una función de tiempo. Las observaciones pueden seguir cierto patrón y el planificador desea averiguar cómo se desarrollará en el futuro la cantidad observada, es decir, estimar su tendencia.

Esta sección tratará sobre las posibles curvas para el desarrollo, tales como la tendencia lineal, la tendencia exponencial y las tendencias hacia un nivel de saturación. La sección sobre series de tiempo trata con los métodos para explicar una variación observada y el patrón de crecimiento como resultado de cuatro factores: tendencia, variaciones cíclicas, variaciones estacionales y variaciones aleatorias.

Si los datos históricos disponibles son correctos, los métodos de tendencia pueden usarse para pronosticar el desarrollo futuro sobre un importante supuesto: en el futuro existirá la misma dependencia entre las variables. Este es el mismo supuesto que se hace para todo pronóstico basado en la extrapolación de curvas que describen el pasado.

#### **2.1 Análisis de series de tiempo.**

El análisis de series de tiempo es el nombre para un número de métodos requeridos para encontrar una explicación para las fluctuaciones en los valores (*yi)* estudiados.

Usualmente los valores de *y* se piensa que son el resultado de cuatro factores:

- T. La tendencia T es el proceso de crecimiento fundamental (el cual puede ser, por supuesto, negativo o cero).
- C. Las variaciones cíclicas C son cantidades sinusoidales con muy baja frecuencia. Un ejemplo de esto son los ciclos de negocios: siete años de prosperidad seguidos por siete años de escasez.
- S. Las variaciones estacionales S también oscilan, pero con una mayor frecuencia y son generalmente más pronunciadas que las variaciones cíclicas. Usualmente se incorporan en S patrones de variaciones diarias, semanales o anuales.
- I. Los movimientos irregulares o aleatorios (I) se deben a sucesos tales como huelgas, terremotos, cambios tarifarios, etc., y pueden considerarse como valores residuales no explicados de T, C y S.

La figura 3 muestra los efectos de T, C, y S.

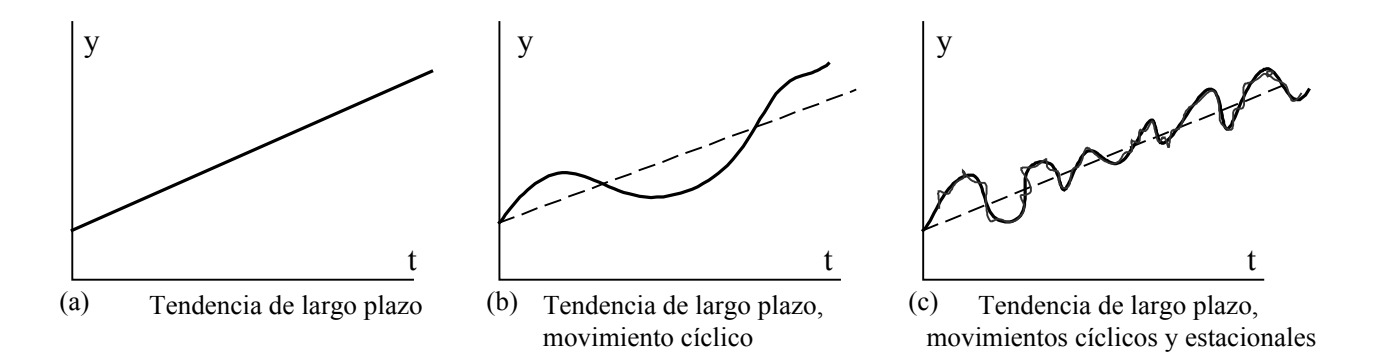

**Figura 3: Influencia de las variaciones cíclicas y estacionales en la tendencia, en una serie de tiempo ideal.** 

Los primeros tres factores se estudian por separado. El factor 1 no puede expresarse como una función de tiempo y actúa como una variación residual.

Se puede expresar el efecto combinado de los cuatro factores como:

$$
Y = T + S + C + I \tag{2.1}
$$

o por medio de una multiplicación, expresada por la fórmula:

$$
Y = T \cdot S \cdot C \cdot I \tag{2.2}
$$

También es posible una combinación de suma y multiplicación, por ejemplo:

$$
Y = T + S \cdot C \cdot I \tag{2.3}
$$

Para pronósticos a largo plazo por lo general es suficiente añadir los datos dentro de los valores anuales e intentar ajustar una tendencia lineal a través de ellos.

Se puede ajustar una variedad de curvas matemáticas para analizar datos de series de tiempo, desde una extrapolación a mano alzada de un gráfico de la serie, el ajuste de una simple línea recta a la serie de datos transformada, hasta el uso de curvas polinómicas e inclusive métodos aún más complicados.

## **2.2 Tendencia lineal.**

Cualquier línea recta que proporcione la relación entre dos variables puede expresarse como:

$$
y = a + b \cdot t \tag{2.4}
$$

Cuando *a* y *b* tienen sus valores especificados, la línea está unívocamente definida y se puede calcular el valor de *y* para cualquier valor de *t*. El planificador dispone de un número de pares de valores registrados de *y* e *t.* Por lo general estos valores no caen exactamente a lo largo de una línea recta.. Su tarea es estimar *a* y *b.* Asumiendo que se

dispone de *n* registros, los valores de *a* y *b,* calculados con el criterio de mínimos cuadrados, se obtienen resolviendo el siguiente par de ecuaciones simultáneas:

$$
\sum y = na + b \sum t \tag{2.5}
$$

$$
\sum t \cdot y = a \sum t + b \sum t^2 \tag{2.6}
$$

donde *n* = número de pares de valores (*t, y)*;

*Método.* 

Calcular los siguientes valores:

$$
\sum t \cdot y = t_1 y_1 + t_2 y_2 + \dots + t_n y_n
$$
  

$$
\sum t^2 = t_1^2 + t_2^2 + \dots + t_n^2
$$
  

$$
\sum t = t_1 + t_2 + \dots + t_n
$$
  

$$
\sum y = y_1 + y_2 + \dots y_n
$$

*n* = número de pares = número de valores de *t* = número de valores de *y*

Aquí: *t*  $\overline{y} = \frac{\sum y}{n}$ 

Finalmente, calcular *a* y *b* para el sistema de ecuaciones (2.5) y (2.6):

$$
b = \frac{\sum t \cdot y - n \cdot \bar{t} \cdot \bar{y}}{\sum t^2 - n\bar{t}^2}
$$
 (2.7)

y

$$
a = \overline{y} - b\overline{t} \tag{2.8}
$$

Para cada valor de *t,* el valor de *y* está dado a partir de:

$$
y = a + b \cdot t
$$

16

la cual es la ecuación para la tendencia de línea recta que se está buscando.

# **2.3 Tendencia Exponencial.**

El crecimiento exponencial se puede expresar con la ecuación

$$
y = a \cdot e^{b \cdot t} \tag{2.9}
$$

donde *y* e *t* son las variables, y *a* y *b* son los parámetros de la curva, y *e* = es la base de los logaritmos naturales.

Tomando el logaritmo de toda la ecuación:

$$
ln y = ln a + b \cdot t \tag{2.10}
$$

Introducir

 $z = ln y$  y  $c = ln a$ 

La ecuación puede entonces escribirse:

$$
z = c + b \cdot t \tag{2.11}
$$

Se ve que esta ecuación es una línea recta.

## *Método*

Tomar el logaritmo de todos los valores de *y* y llamarlos *z*.

Luego calcular:

$$
\sum tz \qquad \qquad \sum t^2 \qquad \qquad \sum t
$$

$$
\bar{t} = \frac{\sum t}{n} \qquad \qquad \bar{z} = \frac{\sum z}{n} \qquad \qquad n \bar{t}^2
$$

Entonces se tiene:

$$
b = \frac{\sum t \cdot z - n \cdot \bar{t} \cdot \bar{z}}{\sum t^2 - n \cdot \bar{t}^2}
$$
 (2.12)

y

$$
c = \bar{z} - b \cdot t \tag{2.13}
$$

$$
z = c + b \cdot t
$$

Para cada valor de *t*, se calcula ahora el valor de *y* como

$$
y = antilogarithm \text{ de } z \tag{2.14}
$$

# **3. PRONÓSTICO DE TRÁFICO**

#### **3. 1 Primera Fórmula de Rapp.**

$$
W_i = N_i(t) \qquad W_j = N_j(t) \tag{3.1}
$$

El supuesto aquí es que el tráfico por abonado de la central *i* a la central *j* es proporcional al número de abonados en la central *j*.

# **3..2 Segunda Fórmula de Rapp.**

$$
W_i = N_i(t)^2 \qquad W_j = N_j(t)^2 \tag{3.2}
$$

Esta fórmula supone que el cambio del tráfico de origen y terminado por abonado es tan pequeño como sea posible.

## **3.3 Fórmula de Australian Telecom.**

$$
W_i = \frac{N_i(0) + N_i(t)}{2} \qquad W_j = \frac{N_j(0) + N_j(t)}{2} \tag{3.3}
$$

Esta fórmula es una modificación de la Primera Fórmula de Rapp.

Una cuarta fórmula se deduce del siguiente supuesto: el tráfico de un abonado en la central *i* a todos los abonados en la central *j* es constante.

$$
\frac{A_{ij}(t)}{N_i(t) \cdot N_j(t)} = \frac{A_{ij}(0)}{N_i(0) \cdot N_j(0)}
$$
\n(3.4)

Estas cuatro fórmulas pueden ajustarse posteriormente introduciendo *N* en los factores de ponderación.

#### **3.4 Modelo Gravitacional.**

El tráfico entre dos centrales se puede expresar como:

$$
A_{ij} = K(d_{ij}) \cdot N_i \cdot N_j \tag{3.5}
$$

donde  $K(d_{ij})$ = factor de comunidad de interés.

Se ha encontrado que este factor depende, hasta cierto punto, de las distancias entre las centrales,  $d_{ij}$ . Se puede, entonces, escribir  $K(d_{ij})$  así:

$$
K(d_{ij}) = e^{-\gamma \cdot d_{ij}} \tag{3.6}
$$

$$
\text{6} \hspace{1.5cm} K(d_{ij}) = d_{ij}^{-g} \hspace{1.5cm} (3.7)
$$

El valor de los parámetros γ ó *g* puede calcularse a partir de una matriz de tráfico conocida. Puede ser necesario ajustar la expresión para *Aij* para pares de centrales con relaciones especiales entre ellas; por ejemplo: una fábrica grande en una parte del país y la oficina principal en otra parte.

Las fórmulas dadas aquí son todas deducidas bajo ciertos supuestos. Un supuesto es que el tráfico por abonado permanece constante y otro es que un abonado tiene el mismo interés en llamar a cada uno de los otros abonados. Sin embargo, en países desarrollados se ha encontrado que los nuevos abonados pueden tener menos tráfico que los viejos. Esto se ha tomado en cuenta parcialmente en la fórmula Australiana.

En principio es imposible decir que una fórmula es más fiable que otra. El planificador debe intentar fórmulas diferentes y tratar de encontrar cuál le da el resultado más creíble para su caso en particular.

#### **3.5 Método del doble factor de Kruithof.**

El método de Kruithof permite estimar los valores individuales del tráfico futuro, *A(i,j)* en una matriz de tráfico. Los valores actuales se asumen conocidos, así como los valores futuros de las sumas de filas y de columnas.

El procedimiento es ajustar los valores individuales *A(i,j)* de modo que estén de acuerdo con las nuevas sumas de filas y de columnas, es decir:

$$
A(i, j)
$$
 se cambia a  $A(i, j) \cdot \frac{S_i}{S_0}$ 

donde  $S_0$  es la suma actual y  $S_1$  es la nueva suma para la fila o columna individual.

Si se empieza con ajustar los valores  $A(i, j)$ , con respecto a las nuevas sumas de filas,  $S_i$ , estas sumas coincidirán, pero no así las sumas de columnas. El próximo paso será entonces ajustar los valores encontrados de *A(i,j)* para que coincidan con las sumas de columnas. Esto hará que las sumas de filas no concuerden, entonces el siguiente paso será ajustar los nuevos valores de *A(i,j)* para que coincidan con las sumas de filas. Este

procedimiento seguirá hasta alcanzar la exactitud suficiente tanto de las sumas de filas como de columnas. La iteración es más bien rápida y proporciona generalmente un resultado satisfactorio luego de más o menos tres correcciones.

El método es aplicable cuando no se espera mucho cambio en las proporciones entre los valores individuales *A(i,j)*, y también en casos donde no es posible predecir los valores individuales *A(i,j)* de otra manera.